## **Non-Compensated Employee Hire**

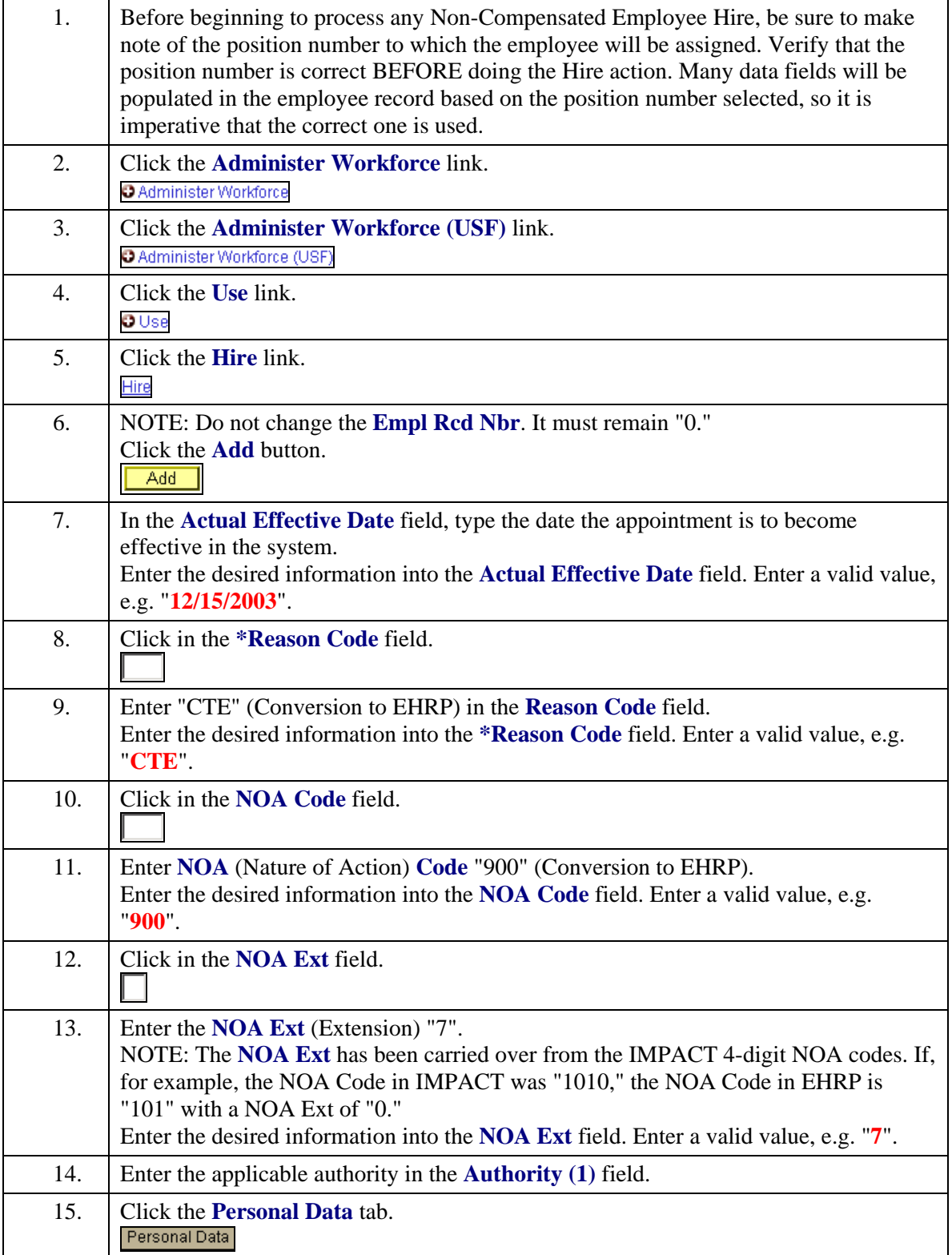

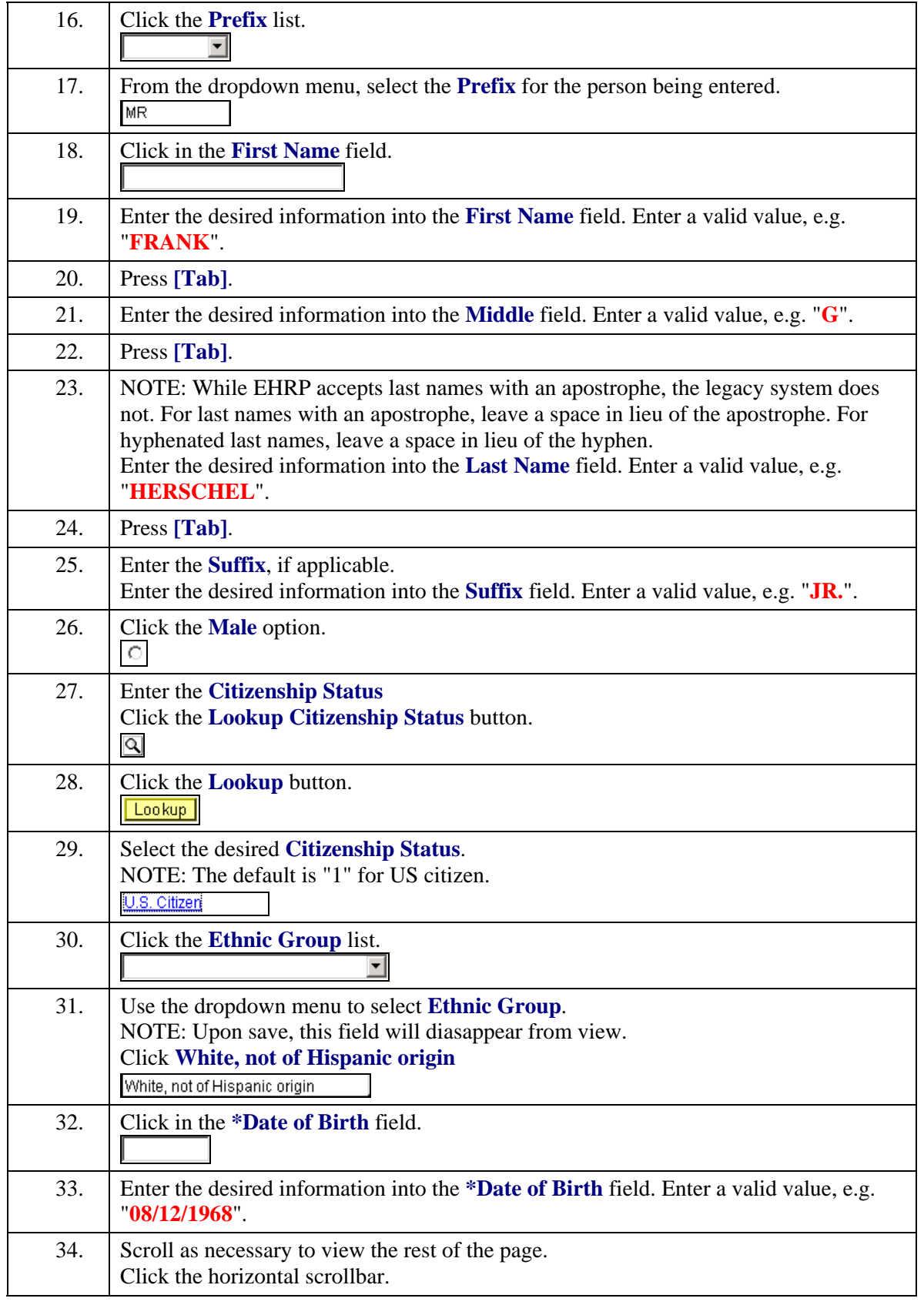

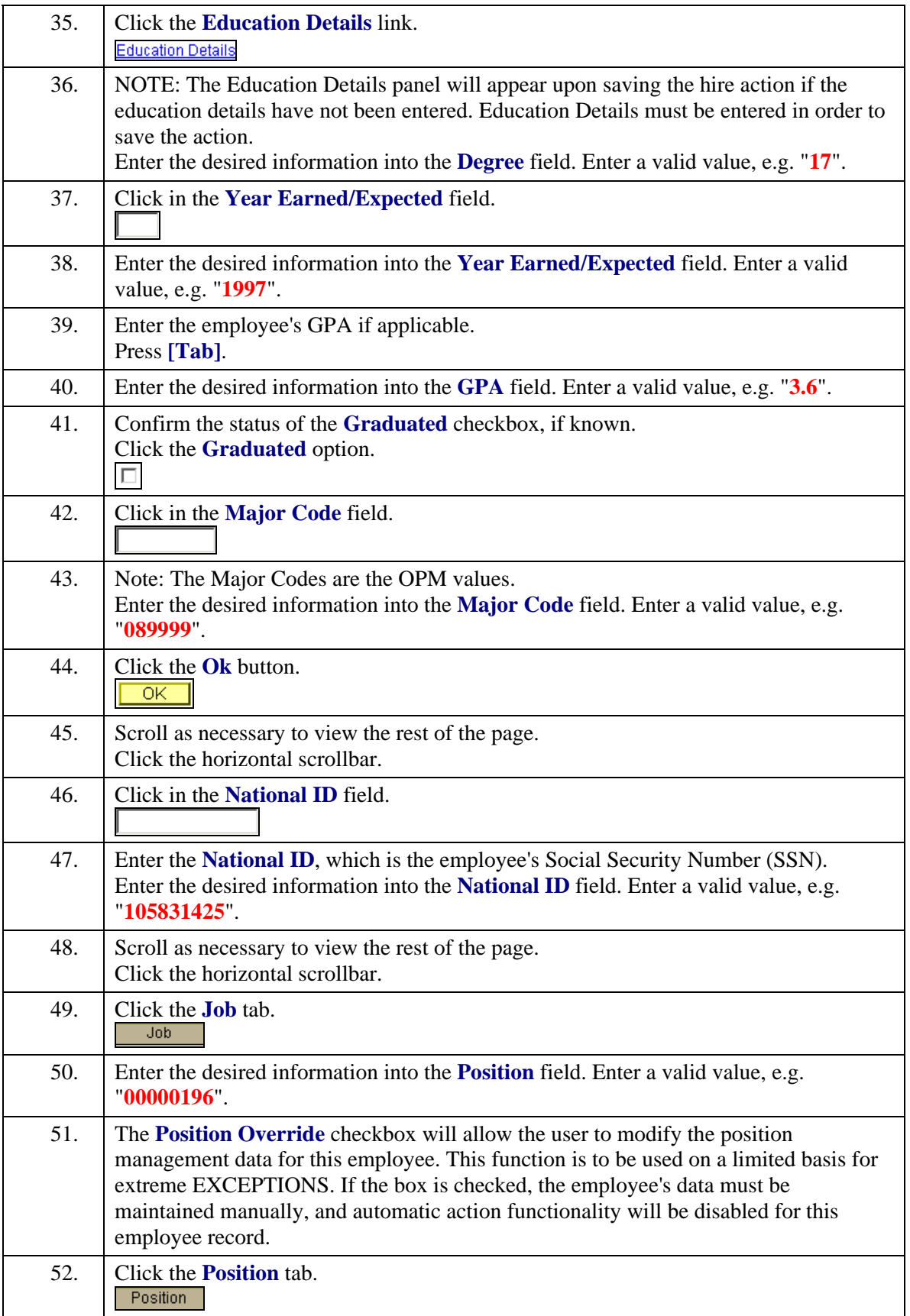

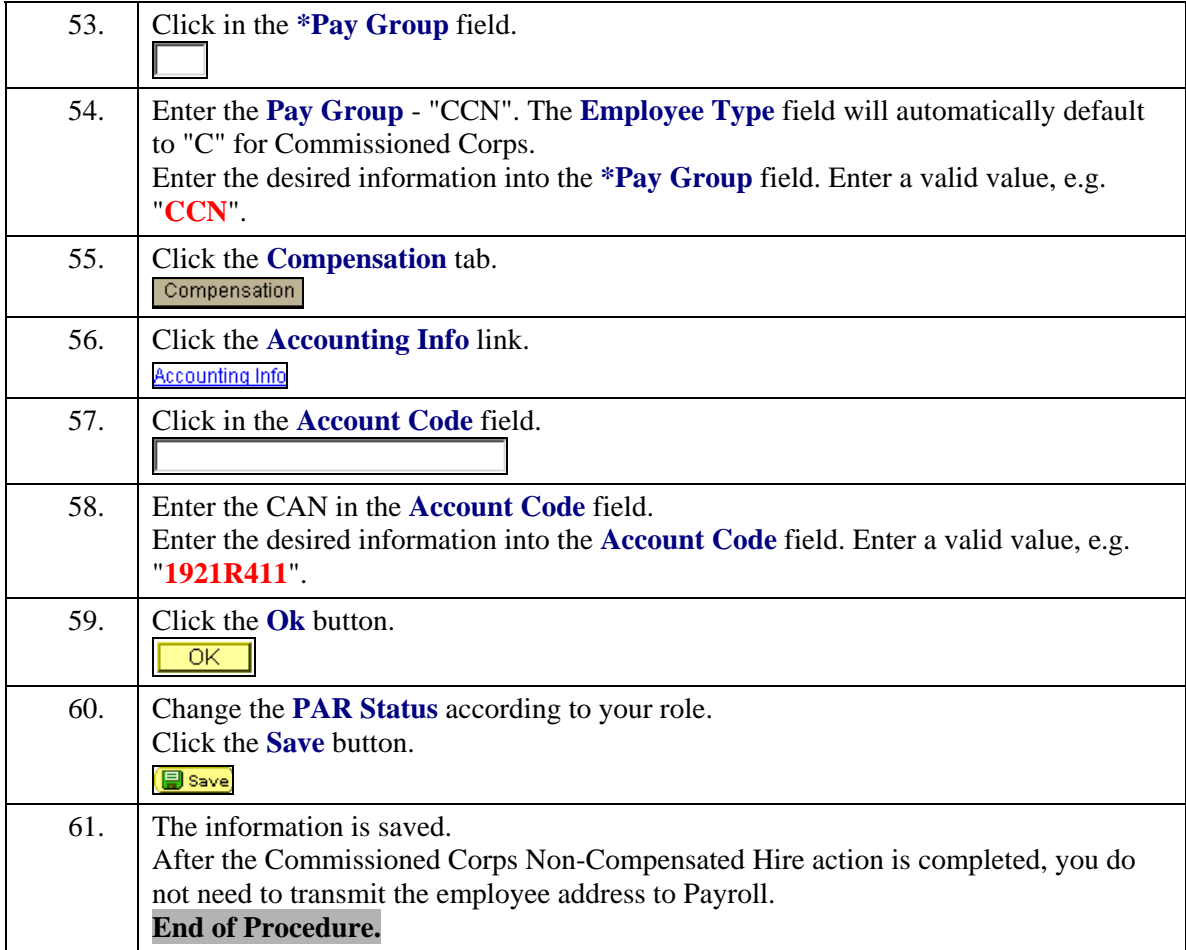